## **BOE310 – SAP BusinessObjects Business Intelligence Platform:**

## **Administrating Servers**

**Duration:** 3 Days **Cost:** \$2,601

**Delivery Type:** Instructor Led – Virtual Classroom

**Goals:** This course will prepare you to:

Explain the architecture in SAP BusinessObjects Business Intelligence platform

Install and configure the SAP BI platform

Perform common server management and administrative tasks

Manage and configure servers Troubleshoot SAP BI platform

Audience: System Administrator, System Architect, Enterprise Architect, Solution Architect, Technology

Consultant

Prerequisites: Familiarity with Windows Server administration including installation and configuration of

software

General systems administration knowledge

Familiarity with performance and tuning concepts

Familiarity with TCP/IP, WebServer Admin, Performance Monitoring

## Content:

SAP BusinessObjects Business Intelligence Platform

- o Review the Business Intelligence Platform Architecture and Process Flows
- Installation of SAP BusinessObjects Business Intelligence Platform
  - Review the Installation process for SAP BusinessObjects 4.3 Server components
- Server Administration and Management
  - Use the CMC (Central Management Console) and the CCM (Central Configuration Manager) to administer and configure the BI Platform
- Web Application Management
  - o Administer the Apache Tomcat 9 Web Application Services framework
- Central Management Server and System DB
  - Configure the CMS (Central Management Server)
- File Repository Servers
  - Configure the Input and Output File Repository Servers.
- Job Server and Event Server
  - Configure the Adaptive Job Server and the Event Server
  - Adaptive Processing Servers Configure the Adaptive Processing Servers
  - Web Intelligence Servers Configure the Web Intelligence Processing Server
  - o Crystal Reports Servers Configure the Crystal Reports Servers
  - Monitoring BI Platform Servers Configure Server Monitoring in the BI Platform
  - o (Optional) Lumira Server Add-on Configure the SAP Lumira Server Add-On

Recommended: Familiar with tasks involved in troubleshooting SAP BusinessObjects Business Intelligence platform

Familiar with content and user group management in SAP BI platform Familiar with SAP BusinessObjects Business Intelligence launch pad

Familiar with security concepts in SAP BI platform

Based on Software Release: SAP Business Objects BI 4.3

For more information, or to register for a class, please visit www.datasensesolutions.com or call 781-487-2625

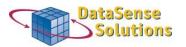

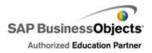